# Introducing Easy Print Traffic,

# the latest in self printable temporary traffic sign faces

Utilising our LG Signs design software, you can quickly and easily print overlay strips for your temporary traffic signs.

Avoid the cost and environmental impact of replacing signs each time the display needs to change by simply printing your own message on removable clear vinyl strips.

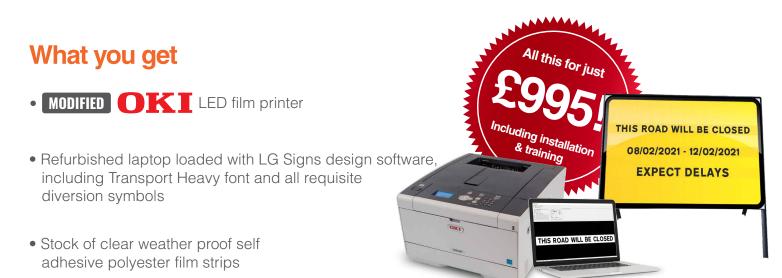

# And that's it, you're ready to go!

#### Once you're set up, creating overlays is as easy as...

- **1.** Design your message using our simple dimensioning table and insert details into the PC
- 2. Load clear film strips onto the printer and press print
- **3.** Carefully position and apply printed strip to sign face

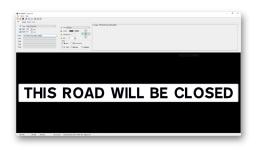

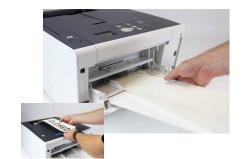

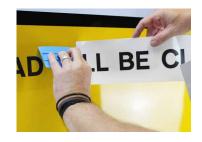

Once the project is complete, simply remove the overlay panel, clean the sign face and you're ready to go again ... and again ... and again ...

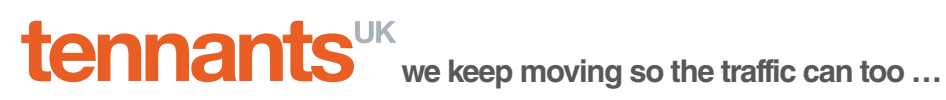

Contact our sales team on 0115 973 8088 or email tmsales@tennantsuk.com for more information or to arrange a demonstration

## Calculating font size in LG Signs

Design your Temporary Traffic Sign overlay panels with ease using the conversion table below. Simply choose the desired x height to establish what height value needs to be input into LG Signs. Similarly, use the same principle to add symbols and fraction distances to your message.

| x height | Capital height | LG Signs value |
|----------|----------------|----------------|
| 40mm     | 56mm           | 75             |
| 50mm     | 70mm           | 94             |
| 60mm     | 85mm           | 114            |
| 70mm     | 98mm           | 132            |
| 75mm     | 105mm          | 142            |

# **Transport Heavy text**

### **Symbols**

To add a fraction or symbol to your design, import the relevant image (which will be installed on your PC along with LG Signs software) and re-size according to the desired x height using the table below.

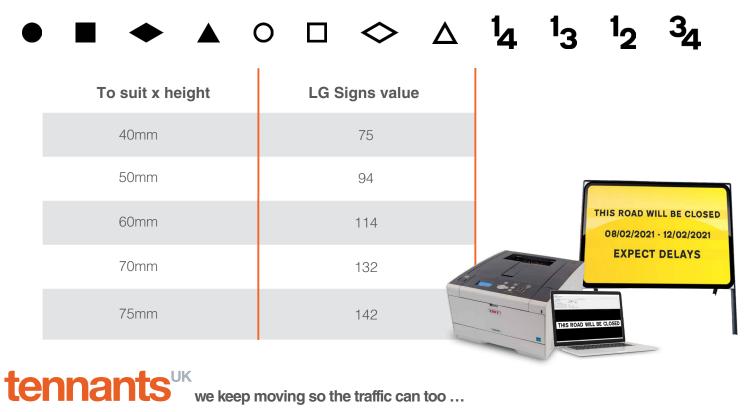

Contact our sales team on 0115 973 8088 or email tmsales@tennantsuk.com for more information or to arrange a demonstration